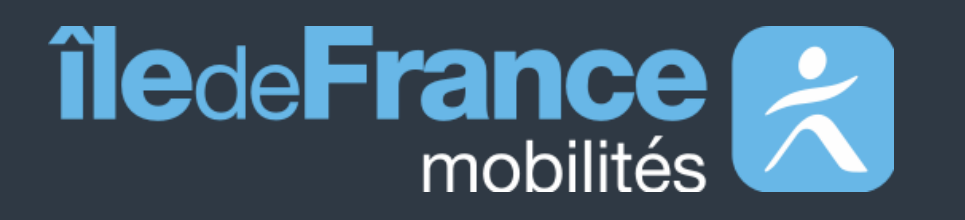

# **Documentation fonctionnelle de PRIM La Plateforme Régionale d'Information pour la Mobilité**

**Prise en main de l'API Messages Info Trafic - Requête globale de source Île-de- France Mobilités**

**Mise à jour le 20 mars 2024**

## **Sommaire**

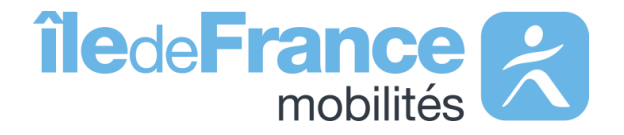

**Préambule**

**Support utilisateur**

**Prise en main de l'API Messages Info Trafic - Requête globale**

**Préambule**

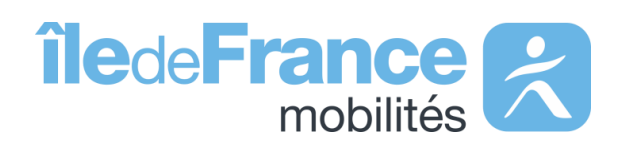

#### **Préambule**

### **Le rôle d'Île-de-France Mobilités**

Elle imagine, organise et finance les transports publics pour tous les Franciliens.

L'établissement est **également garant de la qualité de l'information voyageurs délivrée (offre de transport, horaires, tarification et informations de perturbation)**.

- Un ensemble de services aux voyageurs au travers des sites Web & Mobile;
- De la donnée et des API à destination des développeurs/réutilisateurs à travers le site prim.iledefrance-mobilites.fr

IDF Mobilités dispose actuellement d'un Système d'Information dédié à la collecte, au stockage et à la diffusion des données de Transport Public. Ce SI est **composé d'une quinzaine d'applications** interfacées entre elles qui proposent in fine :

#### Île-de-France Mobilités est **l'Autorité Organisatrice de la Mobilité Durable (AOMD)** en Ile-de-France

- La cible métier de l'IV (Information Voyageurs) doit s'inscrire
- dans **une trajectoire globale** vers le **MaaS (Mobility-as-a-**
- **Service)**. Cette étape essentielle consiste à aboutir à la
- réalisation d'une **Plateforme Régionale d'Information pour la**
- **Mobilité (PRIM)** qui :
- Agrège l'ensemble de l'offre IV en matière de services et de données ;
- Alimente plusieurs Front Offices dédiés aux différents
- publics, prioritairement ceux d'Ile-de-France Mobilités, mais
- éventuellement aussi à d'autres Front Offices clients.

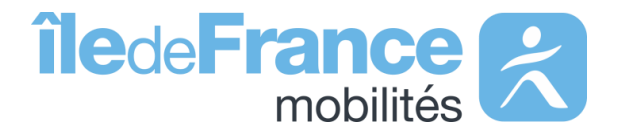

# **Prise en main de l'API**

**Messages Info Trafic - Requête globale**

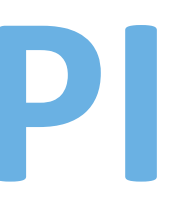

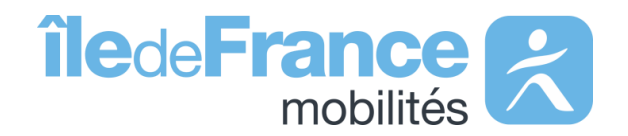

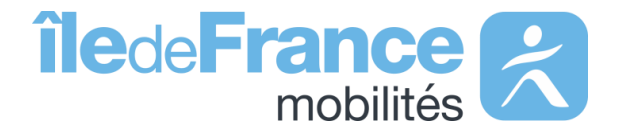

#### **Mapping entre l'ancienne API line\_reports et la nouvelle API disruptions (bulk)**

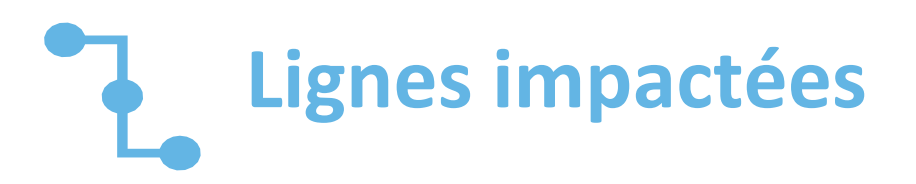

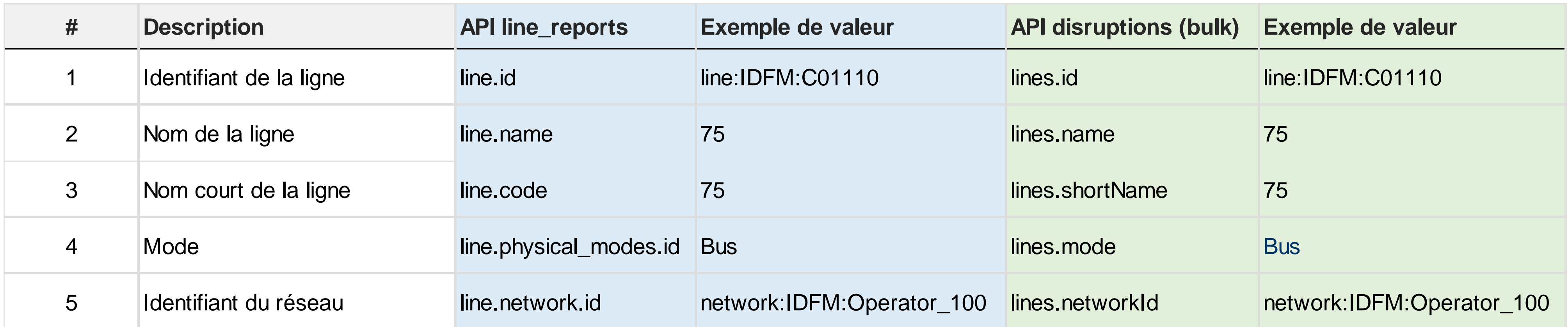

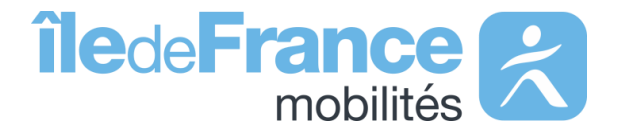

#### **Mapping entre l'ancienne API line\_reports et la nouvelle API disruptions (bulk)**

## **Objets impactés**

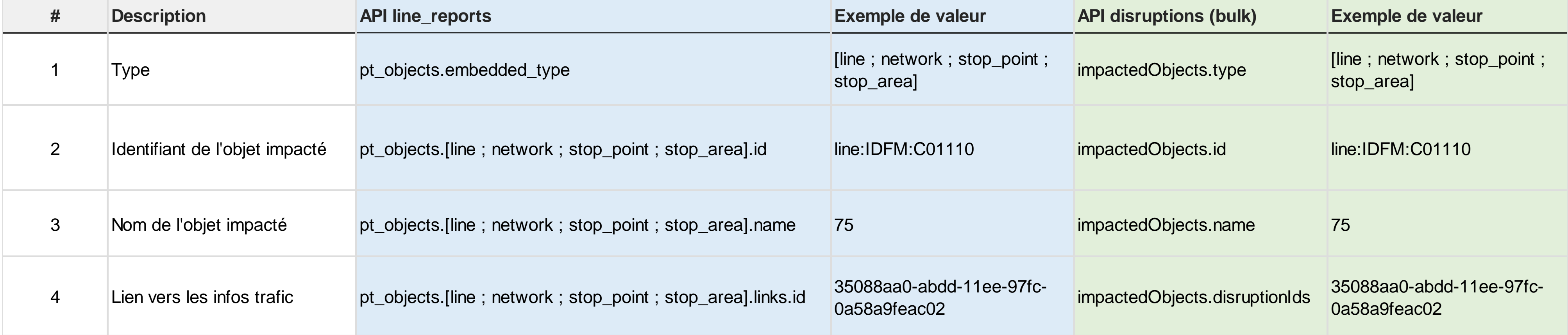

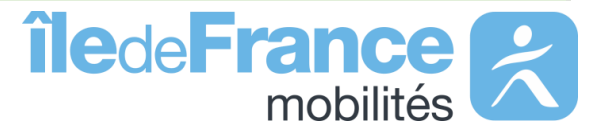

### **Mapping entre l'ancienne API line\_reports et la nouvelle API disruptions (bulk)**

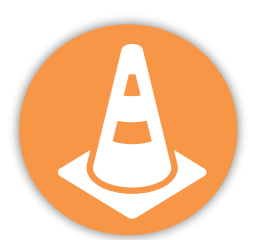

#### **Informations trafic**

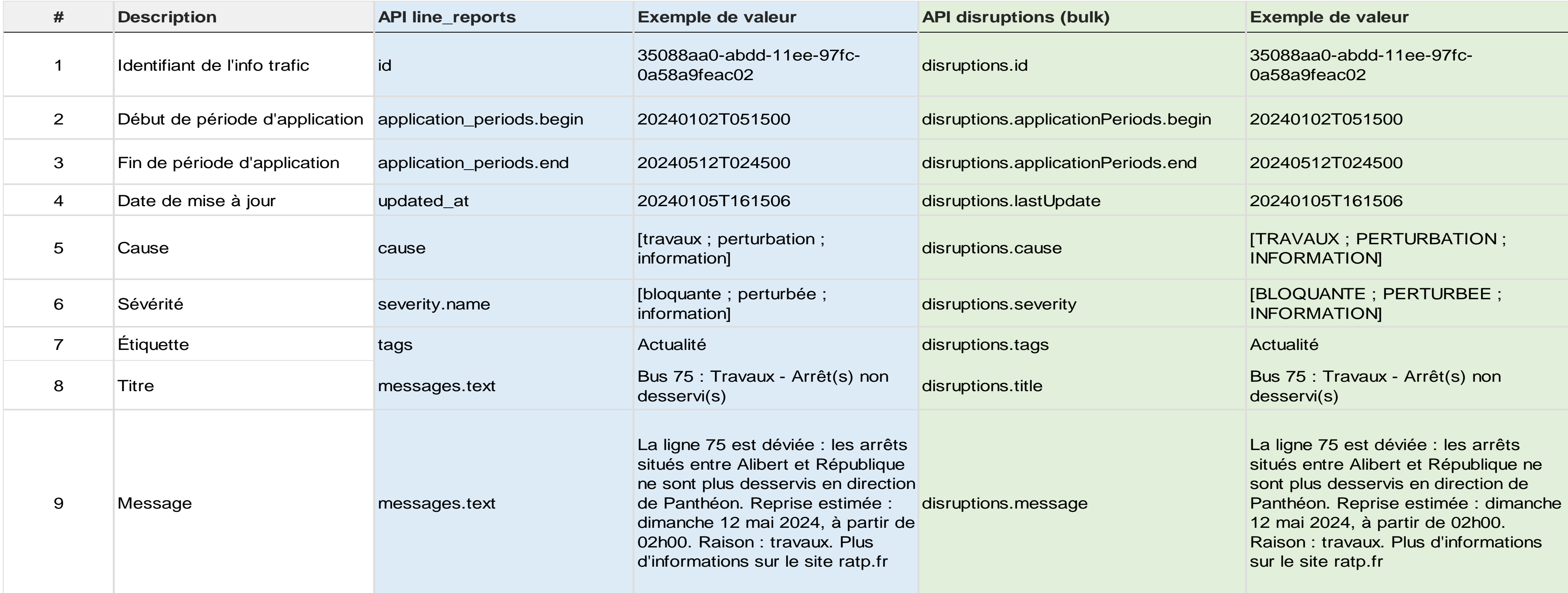

#### **Possibilité de traduire les messages d'information trafic de l'API en 5 langues**

- ❑ Le paramètre **« Accept-Language »** lorsqu'il est ajouté dans le **header** d'une requête permet de traduire les informations trafic dans la réponse en 5 langues différentes.
- ❑ Il est possible de traduire chaque requête en une seule langue uniquement.
- ❑ Lorsque le paramètre « **Accept-Language** » n'est pas ajouté à la requête la langue par défaut des infos trafic est le français.
- □ A Les traductions sont gérées par un moteur de traduction automatique, ne garantissant pas une qualité irréprochable.

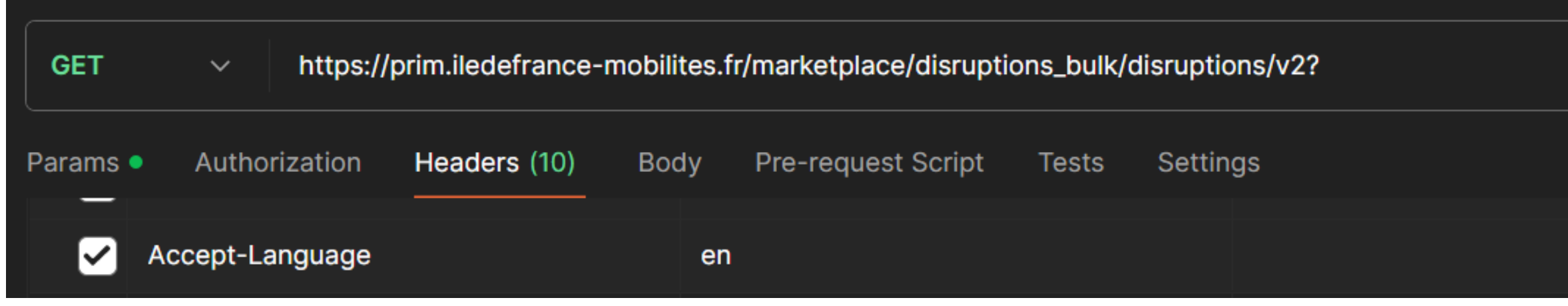

il vous suffit d'ajouter le champ **« Accept-Language »** dans le header de votre requête et de renseigner l'indicateur de la langue voulue dans la partie **« Value »**

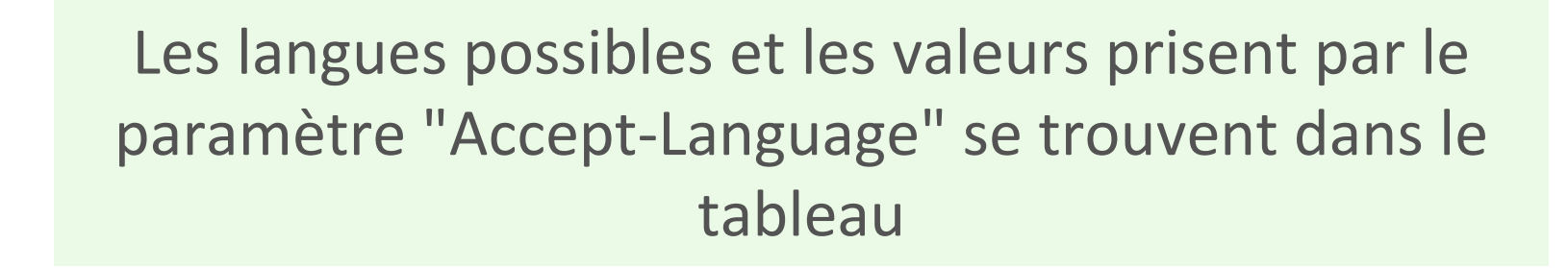

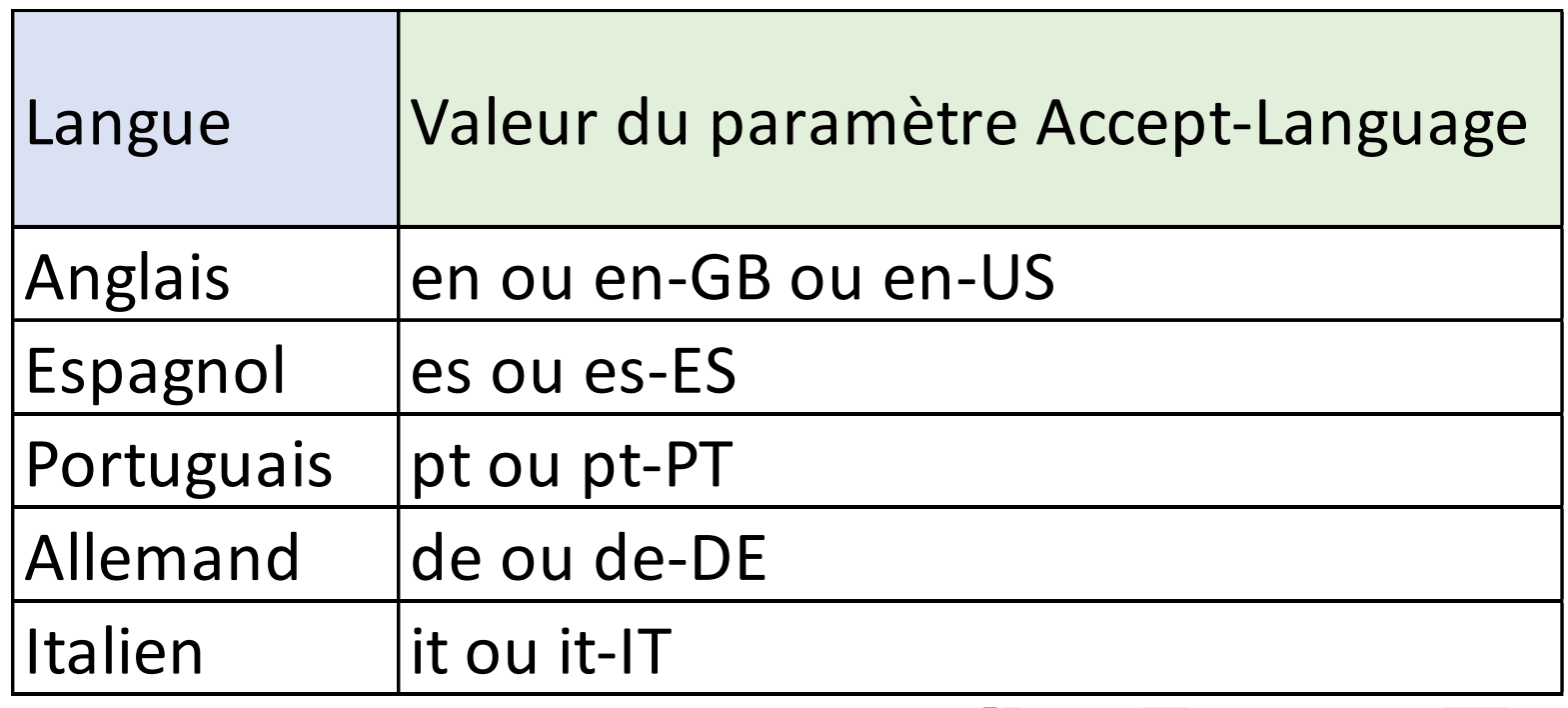

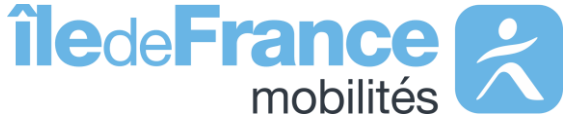

**Support & Documentation**

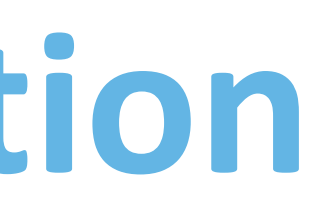

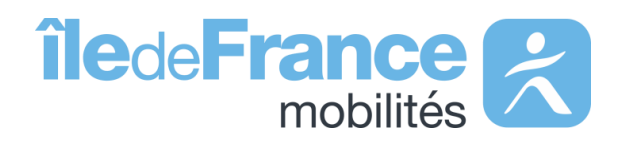

L'équipe Support PRIM vous accompagne dans l'utilisation de ces services à travers les différentes documentations fournies. Ce support est joignable par mail ou via le forum de discussion instantanée « Slack » .

#### **Support & Documentation**

**Vous avez une question ? Une suggestion d'amélioration ? N'hésitez pas à nous contacter via notre mail de support : [contact-prim@iledefrance-mobilites.fr](mailto:contact-prim@iledefrance-mobilites.fr)**

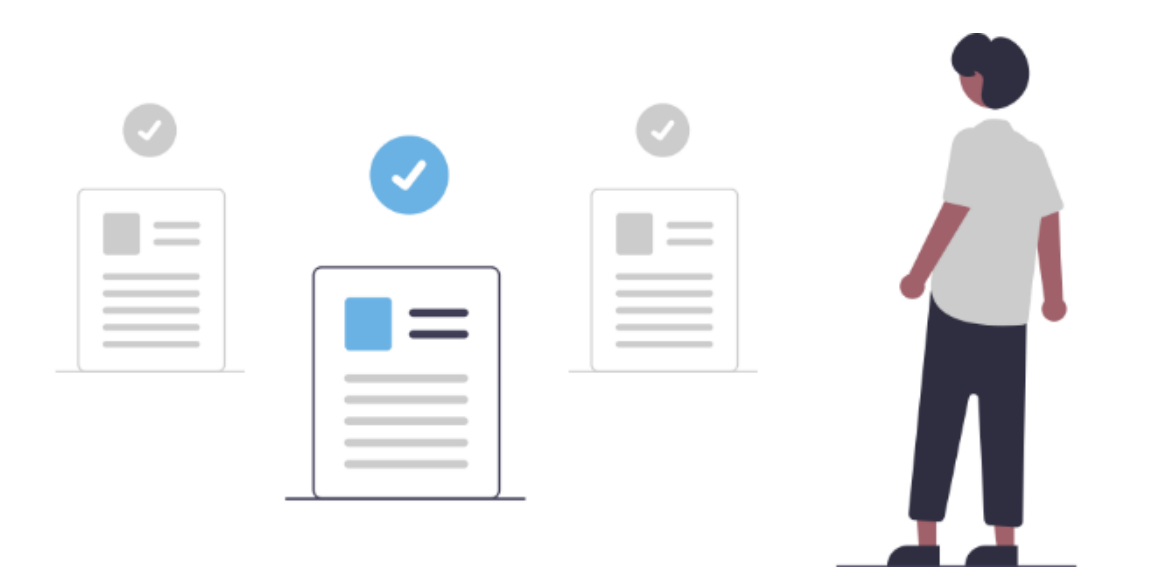

[Présentation](https://prim.iledefrance-mobilites.fr/fr/centre-aide) de la plateforme Prim (PDF)

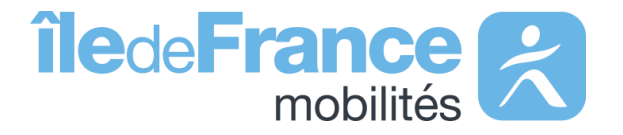